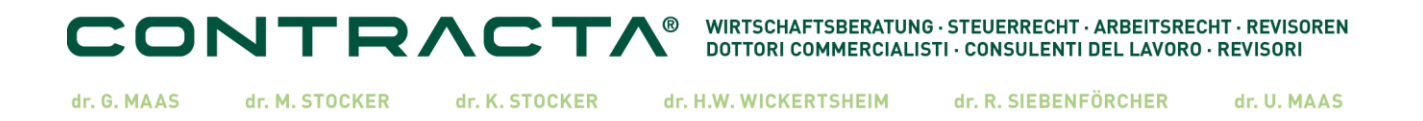

#### **Circolare informativa – area tributaria**

#### **Fattura elettronica – nuove specifiche tecniche**

La fattura elettronica, introdotta su larga scala nel gennaio 2019, è al suo primo grande restyling. Dal 1 ottobre 2020 sono state introdotte nuove specifiche tecniche, ma fino al 31.12.2020 è comunque consentito l'utilizzo delle "vecchie" specifiche tecniche.

Dal 1° gennaio 2021, invece, il Sistema di Interscambio accetterà esclusivamente fatture elettroniche e note di variazione predisposte con il nuovo schema.

Per coloro che usano il software messo a disposizione dal nostro studio non cambia moltissimo, in quanto le pre-impostazioni tengono in gran parte conto delle novità. Certo che l'utente deve applicare dal prossimo 1.1.2021 alcune novità, quali per esempio il codice TD26 (cessione di beni ammortizzabili e passaggi interni) o TD27 (autoconsumo).

Un cambiamento importante e diffuso riguarda i nuovi codici tipo ritenuta, ed in particolare quelli per Inps, Enasarco, Enpam.

Interessante è utilizzare il codice TD18 per gli acquisti intracomunitari, evitando in questo modo l'esterometro.

Per eventuali informazioni o aiuti la S.V. può rivolgersi alla propria contabile se utilizza uno dei nostri software Ago, DH-App o TIC. SE dovesse utilizzare un altro software le consigliamo di informarsi presso il suo fornitore circa l'installazione e l'applicazione delle novità.

Per comodità Le riportiamo qui di seguito le novità.

Il nuovo tracciato contiene:

- nuovi codici relativi al Tipo Documento;
- nuovi codici Natura;
- nuovi codici di Tipo Ritenuta.

#### **Nuovi codici "Tipo Documento":**

TD16: Integrazione fattura reverse charge interno: documento riportante le integrazioni inerenti l'aliquota e la relativa imposta, nei casi di fatture ricevute da soggetti residenti o stabiliti, per operazioni soggette a reverse charge interno (art. 17, commi 5 e 6, D.P.R. n. 633/1972

TD17: Integrazione/autofattura per acquisti di servizi dall'estero: documento riportante le integrazioni inerenti l'aliquota e la relativa imposta per acquisti di servizi da prestatori intra-UE, oppure per trasmettere l'autofattura in unico esemplare per acquisti di servizi da prestatori extra-UE

TD18: Integrazione per acquisto di beni intracomunitari: documento riportante le integrazioni inerenti l'aliquota e la relativa imposta, nei casi di fattura ricevuta da un cedente intra-UE, per operazioni di acquisto intracomunitario di cui all'art. 38, D.L. n. 331/1993

TD19: Integrazione/autofattura per acquisto di beni ex art. 17 c. 2 DPR 633/72: documento

riportante le integrazioni inerenti l'aliquota e la relativa imposta oppure l'autofattura, nei casi di acquisto da soggetti non residenti (rispettivamente intra-UE ed extra-UE) di beni territorialmente rilevanti ai fini IVA, diversi dagli acquisti intracomunitari e dalle importazioni

SEITE **1/5**

TD21: Autofattura per splafonamento: autofattura per regolarizzare gli acquisti di beni o le prestazioni di servizi superiori al plafond disponibile, da parte degli esportatori abituali che si avvalgono della facoltà di acquistare senza pagamento dell'imposta (art. 8, comma 1, lettera c), D.P.R. n. 633/1972)

TD22 Estrazione beni da Deposito IVA: documento contenente l'integrazione per estrazione di beni di provenienza UE e autofattura per estrazione beni di provenienza extra-UE

TD23: Estrazione beni da Deposito IVA con versamento dell'IVA: estrazione del bene da un deposito IVA per essere utilizzato o commercializzato nel territorio dello Stato con versamento dell'imposta tramite F24, dovuta dal soggetto che immette o procede all'estrazione ma versata in nome e per conto suo dal gestore del deposito IVA

TD24: Fattura differita di cui all'art. 21, comma 4, lett. a): trasmissione allo SdI entro il 15 del mese successivo a quello di effettuazione delle operazioni, delle fatture differite emesse a fronte di cessione di beni o prestazioni servizi (art. 21, comma 4, lettera a)

TD25: Fattura differita di cui all'art. 21, comma 4, terzo periodo lett. b): trasmissione allo SdI entro il mese successivo a quello della consegna o spedizione dei beni, delle fatture emesse per cessioni di beni effettuate dal cessionario nei confronti di un terzo soggetto per il tramite del proprio cedente (art. 21, comma 4, lettera a)

TD26: Cessione di beni ammortizzabili e per passaggi interni (art. 36): fatture elettroniche immediate o differite aventi ad oggetto cessioni di beni ammortizzabili oppure per passaggi interni (art. 36, comma 5) che non concorrendo alla formazione del volume d'affari vanno annotate nel rigo VE40 della dichiarazione IVA;

TD27: Fattura per autoconsumo o per cessioni gratuite senza rivalsa: fatture elettroniche ad oggetto operazioni riguardanti la destinazione di beni all'uso o al consumo personale o familiare dell'imprenditore (art.2, comma 2, numero 5), oltre che operazioni riguardanti le cessioni gratuite di beni ad esclusione di quelli la cui produzione o il cui commercio non rientra nell'attività propria dell'impresa se di costo unitario non superiore ad euro cinquanta (art. 2, comma 2, numero 4)

#### **Nuovi codici "Natura"**

I codici N2, N3 ed N6 sono stati suddivisi in più codici. In particolare:

per il codice N2, relativo alle somme non soggette, sono previsti due nuovi "codici";

per il codice N3, relativo alle somme non imponibili, sono state introdotte 6 nuove tipologie di non imponibilità;

il codice N6, relativo all'"inversione contabile" è stato dettagliato tramite l'introduzione di nove nuove tipologie di inversione contabile.

#### N2 - operazioni non soggette

I due nuovi codici introdotti per il codice N2, relativo alle operazioni *"Non soggette",* sono: N2.1 - *"*Non soggette ad IVA ai sensi degli artt. da 7 a 7-septies del DPR n. 633/72"*,* che dovrà essere utilizzato nei casi di operazioni non soggette ad imposta per carenza del requisito della territorialità di cui agli artt. da 7 a 7-septies;

N2.2 - "Non soggette – altri casi": che dovrà essere utilizzato per esempio nei casi di operazioni effettuate nei confronti dei terremotati e soggetti assimilati.

#### N3 - operazioni non imponibili

Le sei nuove tipologie di non imponibilità introdotte, relative al codice N3 *"Non imponibili",*  sono:

N3.1 - "Non imponibile - esportazioni", utilizzato, ad esempio per le cessioni all'esportazione non imponibili, (art. 8, comma 1, lett. a), lett. b), lett. b-bis); per le cessioni di beni prelevati da un deposito IVA con trasporto o spedizione fuori del territorio della UE (art. 50-bis, comma 4, lett. g), D.L. n. 331/1993);

N3.2 - "Non imponibile - cessioni intracomunitarie", utilizzato nei casi di cessioni intracomunitarie di beni (art. 41, D.L. n. 331/1993);

N3.3 - "Non imponibile - cessioni verso San Marino", utilizzato nei casi di cessioni di beni effettuate nei confronti di operatori sammarinesi (art. 71);

N3.4 - "Non imponibile - operazioni assimilate alle cessioni all'esportazioni", utilizzato nei casi di cessioni di beni effettuati ex art. 8-bis;

N3.5 - "Non imponibile a seguito di dichiarazione d'intento", utilizzato nei casi di operazioni (cessioni di beni o prestazioni di servizi) effettuate nei confronti di esportatori che abbiano rilasciato la dichiarazione d'intento ex art. 8, comma 1, lett. c;

N3.6 - "Non imponibile - altre operazioni che non concorrono alla formazione del plafond", utilizzato, ad esempio, per le cessioni a soggetti domiciliati o residenti fuori dalla UE (art. 38-quater, comma 1), per le cessioni di beni destinati ad essere introdotti nei depositi IVA (art. 50-bis, comma 4, lett. c),D.L. n. 331/1993) ovvero per i trasferimenti di beni da un deposito IVA ad un altro (art. 50-bis, comma 4, lett.i), D.L. n. 331/1993).

#### N6 - inversione contabile

Le nove nuove tipologie introdotte, relativamente al codice N6 *-" Inversione Contabile",* sono: N6.1 - "Inversione contabile - cessione di rottami e altri materiali di recupero", utilizzato nei casi di cessioni all'interno dello Stato di rottami ed altri materiali di recupero (art. 74, commi 7 e 8), per le quali è previsto il pagamento dell'IVA da parte del cessionario soggetto passivo d'imposta;

N6.2 - "Inversione contabile - cessione di oro e argento puro", utilizzato nei casi di cessioni di oro da investimento divenute imponibili a seguito di opzione e le relative prestazioni di intermediazione, effettuate nel territorio dello Stato nei confronti di soggetti passivi d'imposta, nonché l'ammontare delle cessioni di oro diverso da quello da investimento e di argento puro, effettuate nei confronti di soggetti passivi di imposta;

N6.3 - "Inversione contabile - subappalto nel settore edile", utilizzato nei casi di prestazioni di servizi rese nel settore edile da subappaltatori senza addebito d'imposta (art. 17, comma 6, lett. a);

N6.4 - "Inversione contabile - cessione di fabbricati", utilizzato nei casi di cessioni di fabbricati o porzioni di fabbricato per le quali l'imposta è dovuta dal cessionario (art. 17, comma 6, lett. a-bis);

N6.5 - "Inversione contabile - cessione di telefoni cellulari", utilizzato nei casi di cessioni di telefoni cellulari per le quali l'imposta è dovuta dal cessionario (art. 17, comma 6, lett. b);

N6.6 - "Inversione contabile - cessione di prodotti elettronici", utilizzato nei casi di cessioni di console da gioco, tablet PC e laptop, nonché di dispositivi a circuito integrato, effettuate prima della loro installazione in prodotti destinati a consumatori finali per le quali l'imposta è dovuta dal cessionario (art. 17, comma 6, lett. c);

N6.7 "Inversione contabile - prestazioni comparto edile e settori connessi", utilizzato nei casi di prestazioni di servizi di pulizia, di demolizione, di installazione di impianti e di completamento relative a edifici per le quali l'imposta è dovuta dal cessionario (art. 17, comma 6, lett. a-ter);

Q N6.8 - "Inversione contabile - operazioni settore energetico", che dovrà essere utilizzato nei casi di operazioni del settore energetico per le quali l'imposta è dovuta dal cessionario (art. 17, comma 6, lett. d-bis), d-ter) e d-quater);

N6.9 - "Inversione contabile - altri casi", utilizzato nei casi di operazioni di inversione non riportate ai precedenti punti.

#### **Nuovi codici "Tipo Ritenuta"**

Per quanto riguarda i codici relativi al *"Tipo Ritenuta"*, oltre agli attuali RT01 (Ritenuta persone fisiche) e RT02 (Ritenuta persone giuridiche) al fine di gestire alcune tipologie di contributi, sono stati aggiunti 4 nuovi codici da inserire nel campo Tipo Ritenuta.

#### In particolare:

RT03 - Contributo INPS: da utilizzare qualora il prestatore emetta una fattura con una quota INPS a suo carico; RT04 - Contributo ENASARCO: da utilizzare nei casi in cui la fattura venga emessa da un agente di commercio, con la quota di contributo ENASARCO a carico dello stesso agente;

RT05 - Contributo ENPAM: da utilizzare nei casi in cui la fattura venga emessa da un medico con quota ENPAM a suo carico;

RT06 - Altro contributo previdenziale: da utilizzare in tutti gli altri casi in cui il prestatore emette una fattura con una quota previdenziale a suo carico.

#### Altre novità contenute nel tracciato

Tra le novità introdotte nel nuovo tracciato .xml della fatturazione elettronica segnaliamo: l'aggiunta di due nuovi codici da inserire nel campo <CausalePagamento> all'interno del blocco <DatiRitenuta>, ed in particolare il codice M2 (prestazione lavoro autonomo non esercitabile abitualmente) e il codice Z0 (titolo diverso dai precedenti). Tale modifica è stata introdotta al fine di allineare i codici delle ritenute con quelle della Certificazione Unica;

l'introduzione, tra le Modalità di pagamento, del codice MP23 relativo al pagamento PagoPA; il calcolo automatico dell'imposta di bollo: il Sistema di Interscambio calcola automaticamente l'imposta di bollo qualora la fattura elettronica assolva l'imposta di bollo; è sufficiente indicare "SI" nel solo campo <BolloVirtuale> mentre la compilazione del campo <ImportoBollo> diviene opzionale.

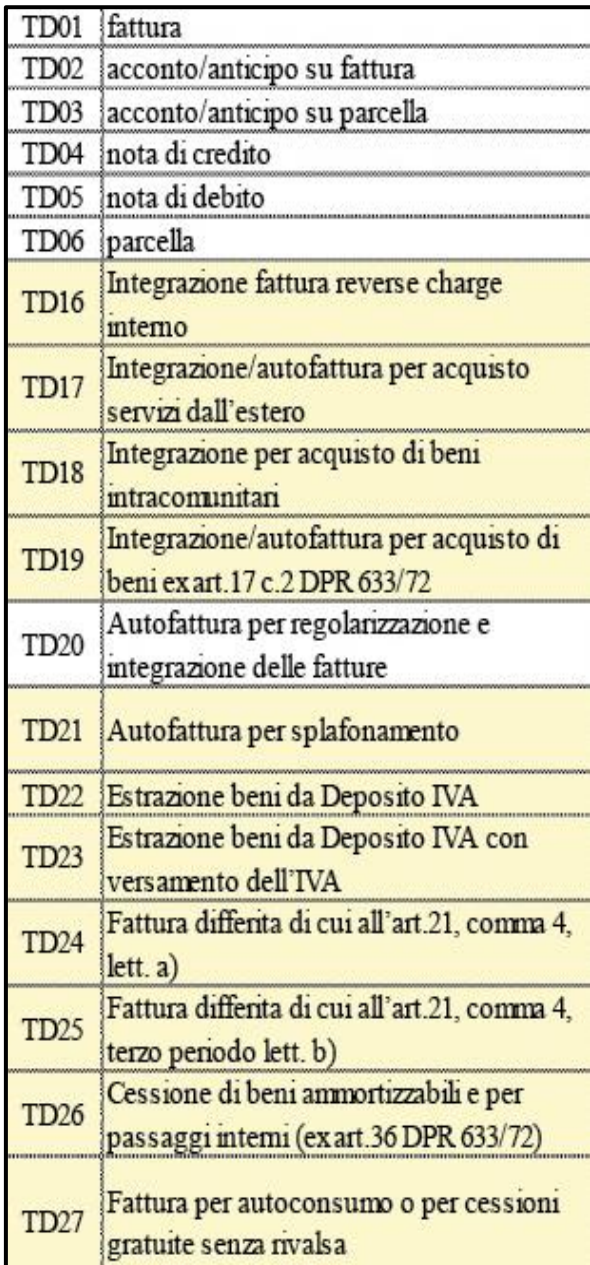

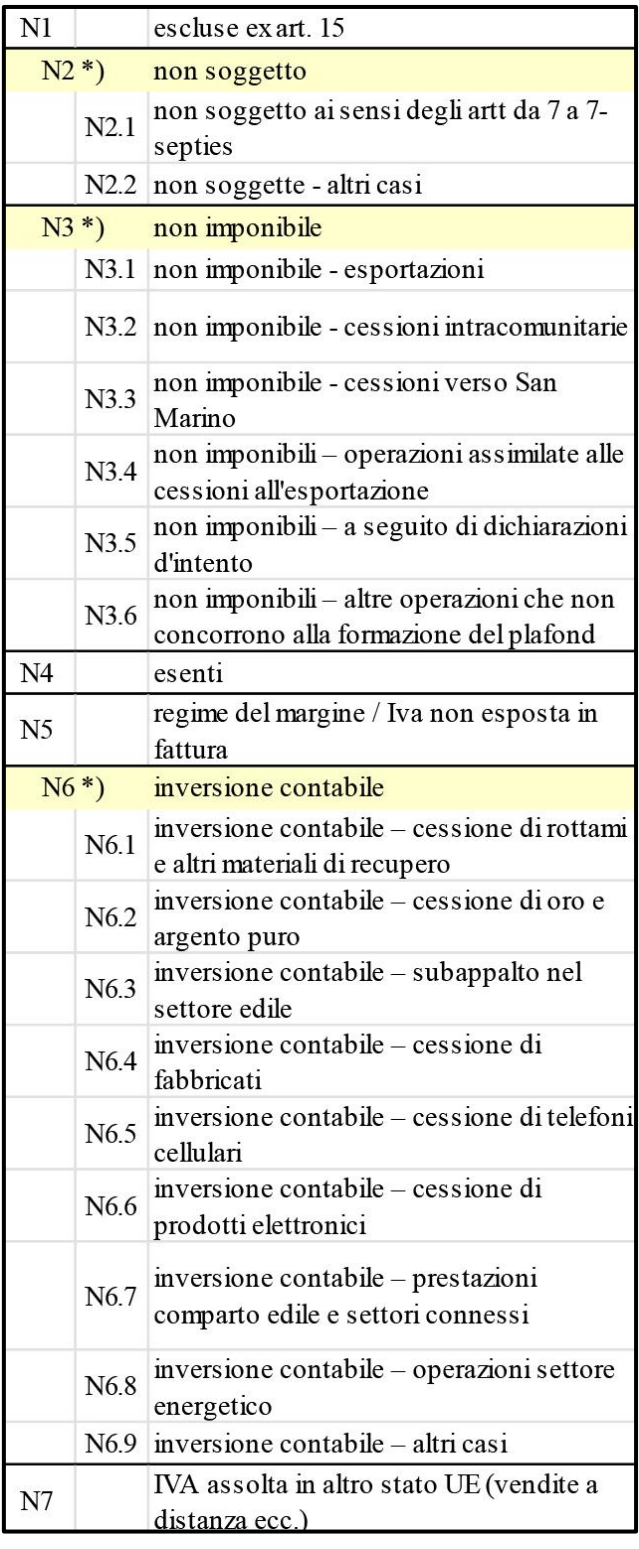

Merano, dicembre 2020

### **STUDIO CONTRACTA**

Visitate la nostra pagina web: [www.contracta.it](http://www.contracta.itaffari/)

SEITE **5/5**